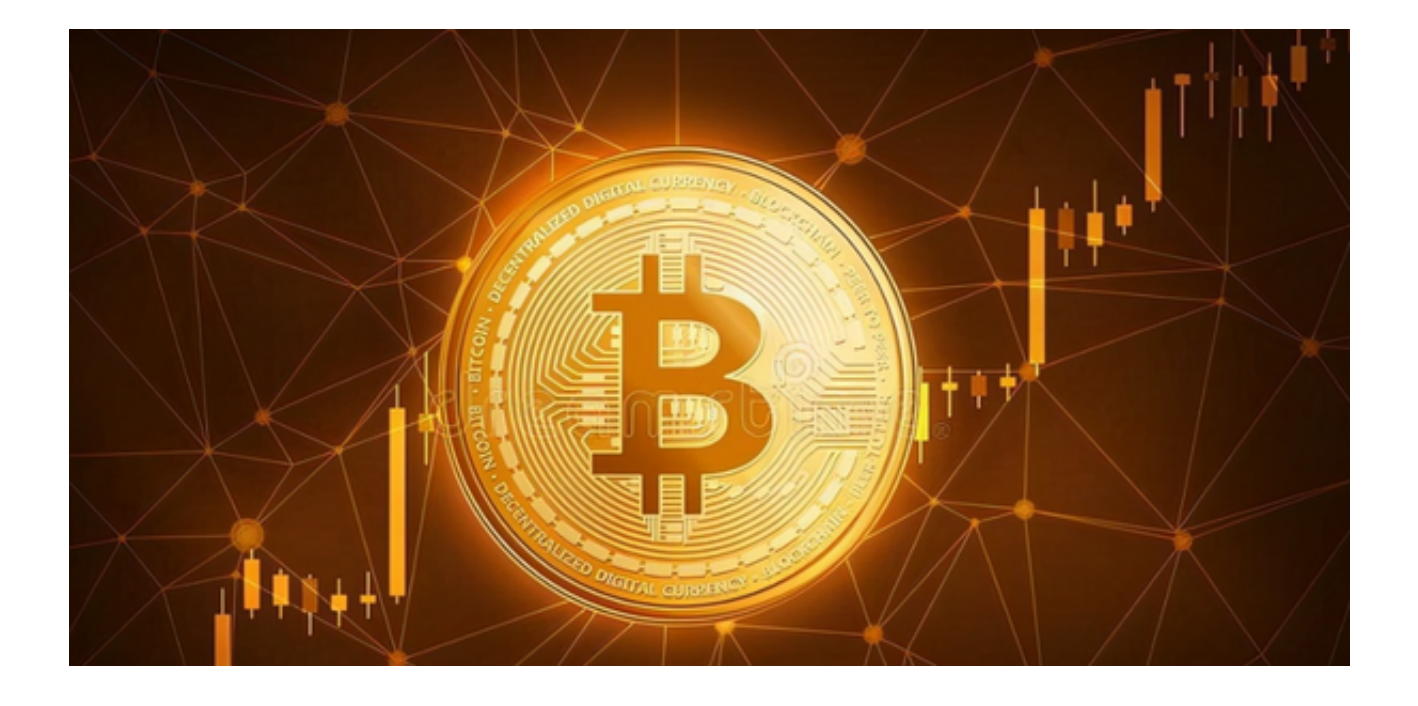

 近年来,虚拟货币交易所逐渐成为投资者获取财富的热门途径。在众多的虚拟货 币交易所中,Bitget交易所备受关注,备受认可。让我们一起来了解一下Bitget。

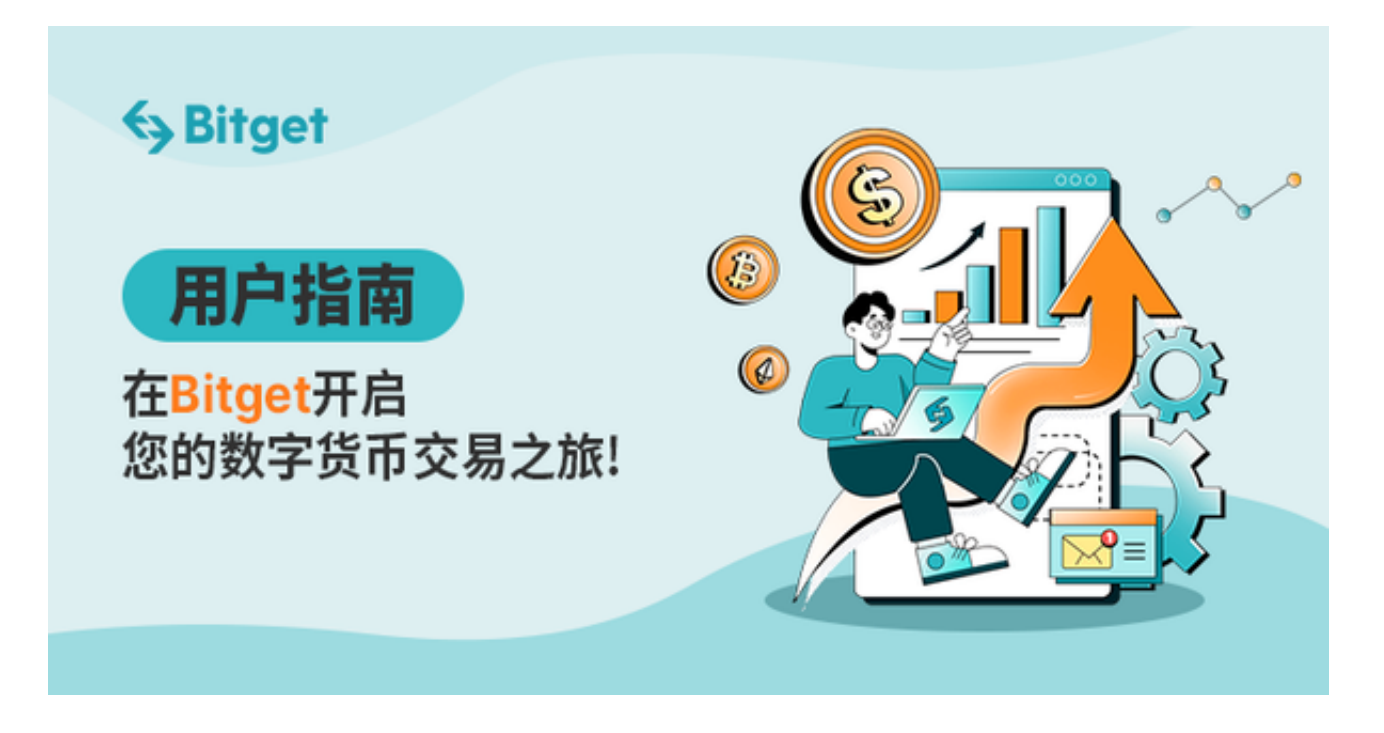

一、什么是Bitget交易所

 Bitget交易所是全球领先的虚拟货币交易平台之一,致力于为用户提供安全、可靠 的虚拟货币交易服务。

## **智行理财网** 靠谱的虚拟货币交易所下载 Bitget app下载指南

二、为什么选择Bitget交易所

1.安全可靠: Bitget交易所采用领先的安全技术和系统, 保障用户的资金安全和交 易安全。

 2.全球领先:作为全球领先的虚拟货币交易所之一,Bitget拥有庞大的用户群体和 丰富的交易资源,为用户提供更多的交易机会和选择。

3.专业平台: Bitget交易所拥有专业的团队和技术支持, 为用户提供全方位的交易 服务和技术支持。

三、如何下载Bitget交易所

下载Bitget交易所非常简单,只需按照以下步骤操作:

1. 在手机的浏览器中访问Bitget官方网站。

2. 点击页面选择按钮进入下载页面, 选择适用的版本进行下载。

3. 下载完成后打开Bitget app, 根据提示进行注册和登录。

4. 在注册和登录后, 投资者可以开始使用Bitget app进行数字货币交易。

四、如何注册Bitget交易所账号

1.打开已下载的Bitget交易所客户端,点击"注册"按钮。

2.填写注册信息,包括手机号码、密码等,并进行手机验证码的校验。

3.同意并阅读Bitget交易所的用户协议和隐私政策,点击"注册"完成账号注册。

五、如何使用Bitget交易所进行交易

1.登录已注册的Bitget交易所账号。

2.进行身份认证,根据系统要求提供相应的身份信息和资料。

3.充值资金,选择合适的充值方式进行充值。

4.选择合适的交易对,进行买入或卖出操作。

5.在交易过程中,可以根据市场行情和个人判断进行交易决策。

六、Bitget交易所的其他功能和服务

除了进行虚拟货币的买卖和交易外,Bitget交易所还提供其他的功能和服务,包括 :

1.虚拟货币行情和资讯: Bitget交易所提供实时的行情数据和资讯,帮助用户及时 了解市场动态。

2.虚拟货币资产管理: Bitget交易所提供资产管理功能, 方便用户查看和管理自己 的虚拟货币资产。

3.客户支持和服务: Bitget交易所拥有专业的客服团队, 为用户提供及时的技术支 持和解答。

总的来说,Bitget交易所是一家安全可靠、专业的虚拟货币交易所,为用户提供全 方位的交易服务和支持。通过下载和注册Bitget app,您可以轻松参与虚拟货币的交易和投资。